# MODULE FAN SEA DATA MANAGEMENT

Dr. Volker Weinberg | LRZ

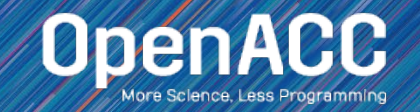

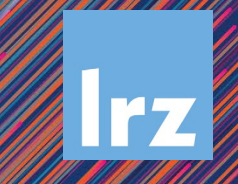

# MODULE OVERVIEW

OpenACC Data Management

- **Explicit Data Management**
- OpenACC Data Regions and Clauses
- Unstructured Data Lifetimes
- **Data Synchronization**

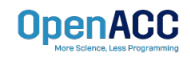

### EXPLICIT MEMORY MANAGEMENT

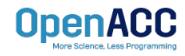

## EXPLICIT MEMORY MANAGEMENT **Requirements**

- Data must be visible on the **device** when we run our **parallel** code
- Data must be visible on the **host** when we run our **sequential** code
- When the host and device don't share memory, data movement must occur
- To maximize performance, the programmer should avoid all unnecessary data transfers

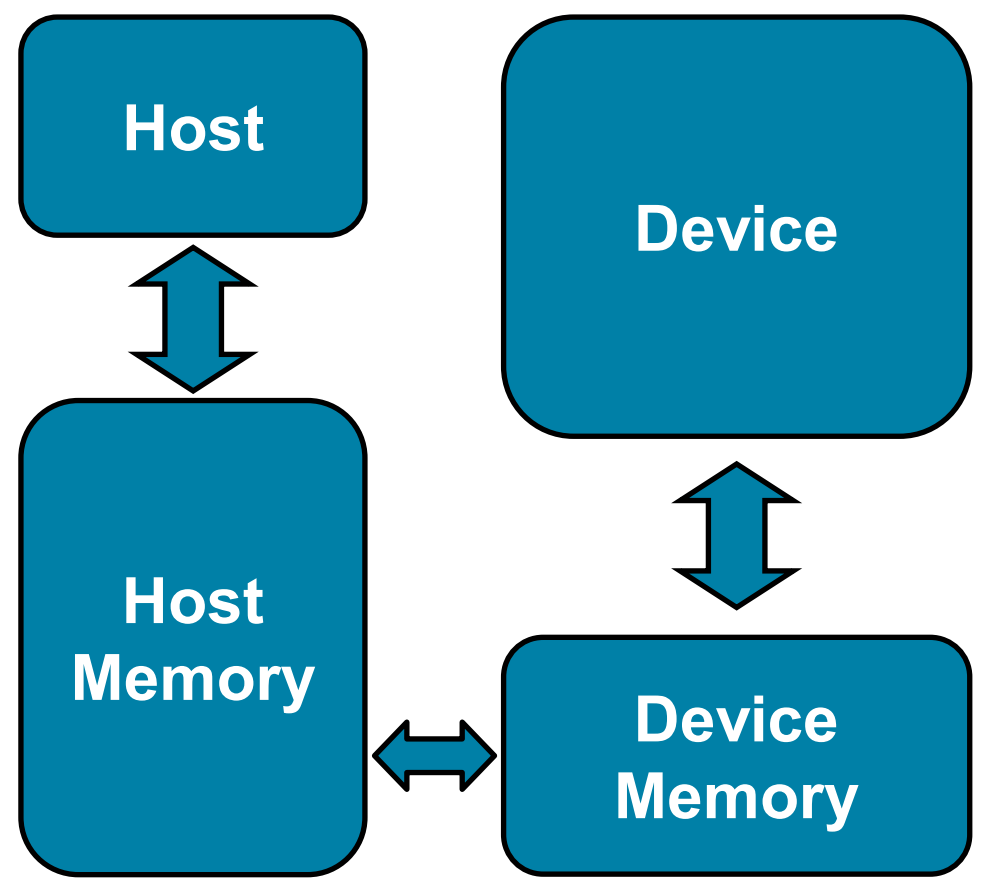

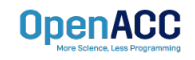

# EXPLICIT MEMORY MANAGEMENT Key problems

- Many parallel accelerators (such as devices) have a separate memory space from the host
- These separate memories can become out-of-sync and contain completely different data
- **Transferring between these two memories** can be a very time consuming process

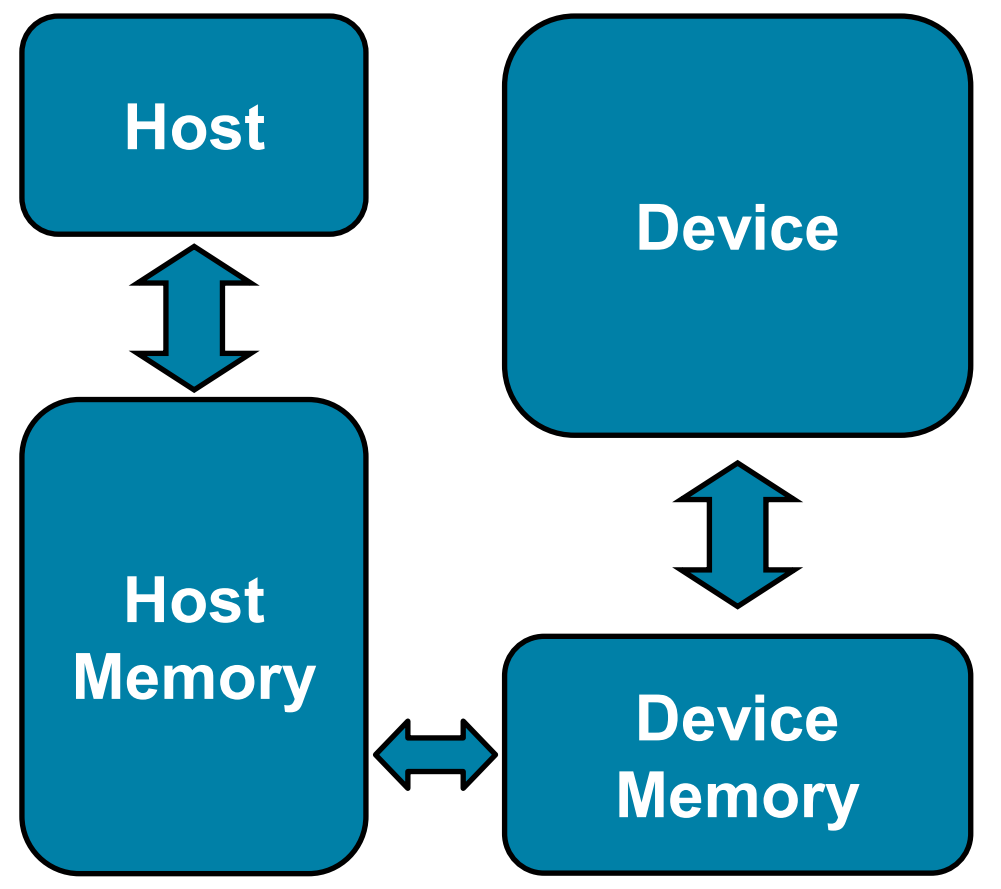

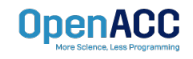

### OPENACC DATA DIRECTIVE

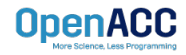

### OPENACC DATA DIRECTIVE **Definition**

- The data directive defines a lifetime for data on the device
- During the region data should be thought of as residing on the accelerator
- Data clauses allow the programmer to control the allocation and movement of data

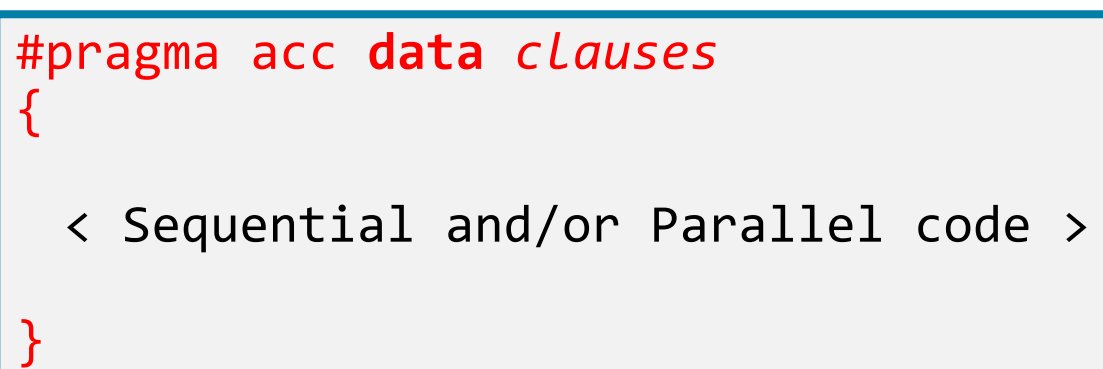

!\$acc **data** *clauses*

< Sequential and/or Parallel code >

!\$acc end **data**

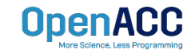

# DATA CLAUSES

**OpenACC** 

**copy(** *list* **) Allocates memory on device and copies data from host to device when entering region and copies data to the host when exiting region.**

> **Principal use:** For many important data structures in your code, this is a logical default to input, modify and return the data.

**copyin(** *list* **) Allocates memory on device and copies data from host to device when entering region.**

> **Principal use:** Think of this like an array that you would use as just an input to a subroutine.

**copyout(** *list* **) Allocates memory on device and copies data to the host when exiting region.**

**Principal use:** A result that isn't overwriting the input data structure.

**create(** *list* **) Allocates memory on device but does not copy.**

**Principal use:** Temporary arrays.

## IMPLIED DATA REGIONS

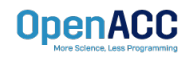

### IMPLIED DATA REGIONS **Definition**

- Every **kernels** and **parallel** region has an implicit data region surrounding it
- This allows data to exist solely for the duration of the region
- All data clauses usable on a **data** directive can be used on a **parallel** and **kernels** as well

```
#pragma acc kernels copyin(a[0:100])
{
 for( int i = 0; i < 100; i++ )
  {
   a[i] = 0;}
}
```
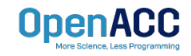

# IMPLIED DATA REGIONS

#### Explicit vs Implicit Data Regions

```
#pragma acc data copyin(a[0:100])
{
    #pragma acc kernels
    {
        for( int i = 0; i < 100; i++){
            a[i] = 0;}
    }
}
 Explicit in the contract of the contract of the contract of the contract of the contract of the contract of the contract of the contract of the contract of the contract of the contract of the contract of the contract of th
```
#### **#pragma acc kernels copyin(a[0:100])** { for( int i =  $0;$  i < 100; i++ ) {  $a[i] = 0;$ } }

These two codes are functionally the same.

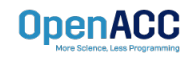

### EXPLICIT VS. IMPLICIT DATA REGIONS Limitation

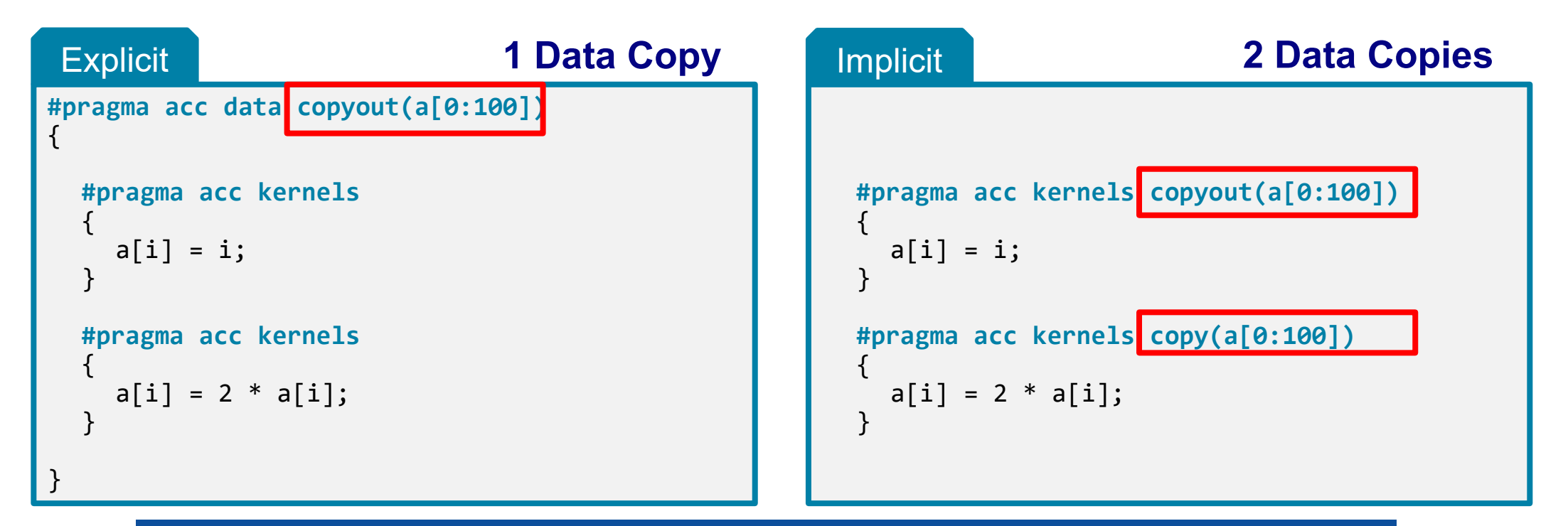

The code on the left will perform better than the code on the right.

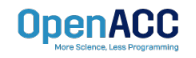

### UNSTRUCTURED DATA DIRECTIVES

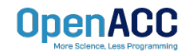

## UNSTRUCTURED DATA DIRECTIVES Enter Data Directive

- Data lifetimes aren't always neatly structured.
- The **enter data** directive handles device memory **allocation**
- You may use either the **create** or the **copyin** clause for memory allocation
- The enter data directive is **not** the start of a data region, because you may have multiple enter data directives

**#pragma acc enter data** *clauses*

< Sequential and/or Parallel code >

**#pragma acc exit data** *clauses*

**!\$acc enter data** *clauses*

< Sequential and/or Parallel code >

**!\$acc exit data** *clauses*

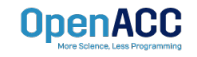

# UNSTRUCTURED DATA DIRECTIVES Exit Data Directive

- The **exit data** directive handles device memory **deallocation**
- You may use either the **delete** or the **copyout** clause for memory deallocation
- You should have as many **exit data** for a given array as **enter data**
- These can exist in different functions

**#pragma acc enter data** *clauses*

< Sequential and/or Parallel code >

**#pragma acc exit data** *clauses*

**!\$acc enter data** *clauses*

< Sequential and/or Parallel code >

**!\$acc exit data** *clauses*

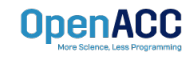

# UNSTRUCTURED DATA CLAUSES

**copyin (** *list* **)** Allocates memory on device and copies data from host to device on enter data.

**copyout (** *list* **)** Allocates memory on device and copies data back to the host on exit data.

**create (** *list* **)** Allocates memory on device without data transfer on enter data.

**delete (** *list* **)** Deallocates memory on device without data transfer on exit data

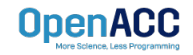

### UNSTRUCTURED DATA DIRECTIVES Basic Example

```
#pragma acc parallel loop
for(int i = 0; i < N; i++){
 c[i] = a[i] + b[i];}
```
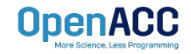

### UNSTRUCTURED DATA DIRECTIVES Basic Example

```
#pragma acc enter data copyin(a[0:N],b[0:N]) create(c[0:N])
 #pragma acc parallel loop
 for(int i = 0; i < N; i++){
   c[i] = a[i] + b[i];}
#pragma acc exit data copyout(c[0:N])
```
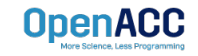

## UNSTRUCTURED DATA DIRECTIVES Basic Example

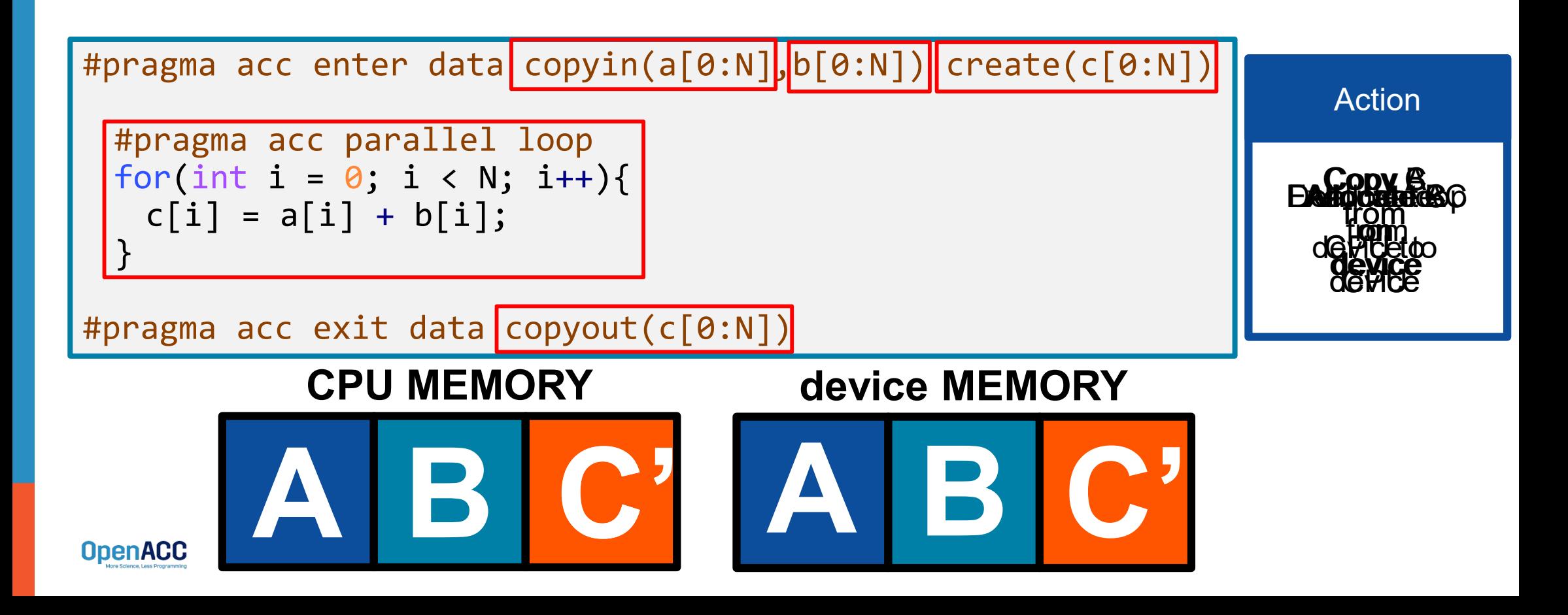

# UNSTRUCTURED DATA DIRECTIVES

Basic Example – proper memory deallocation

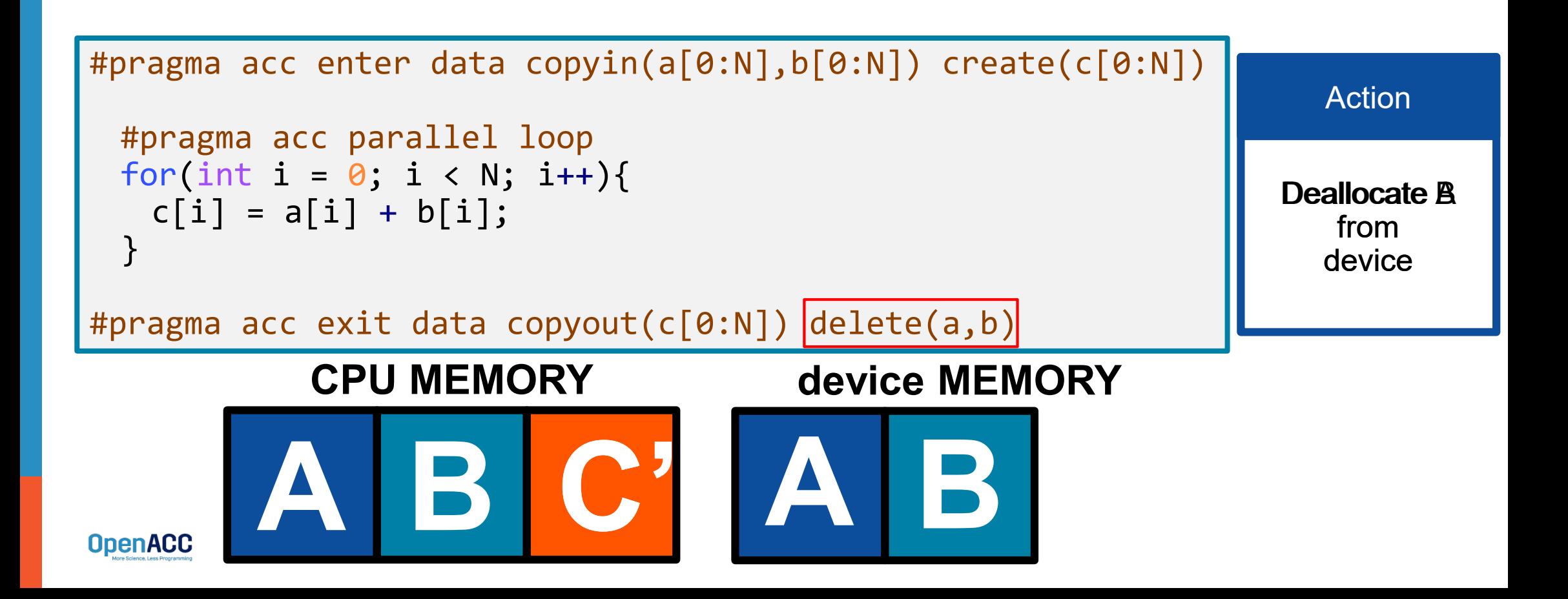

# UNSTRUCTURED VS STRUCTURED

#### With a simple code

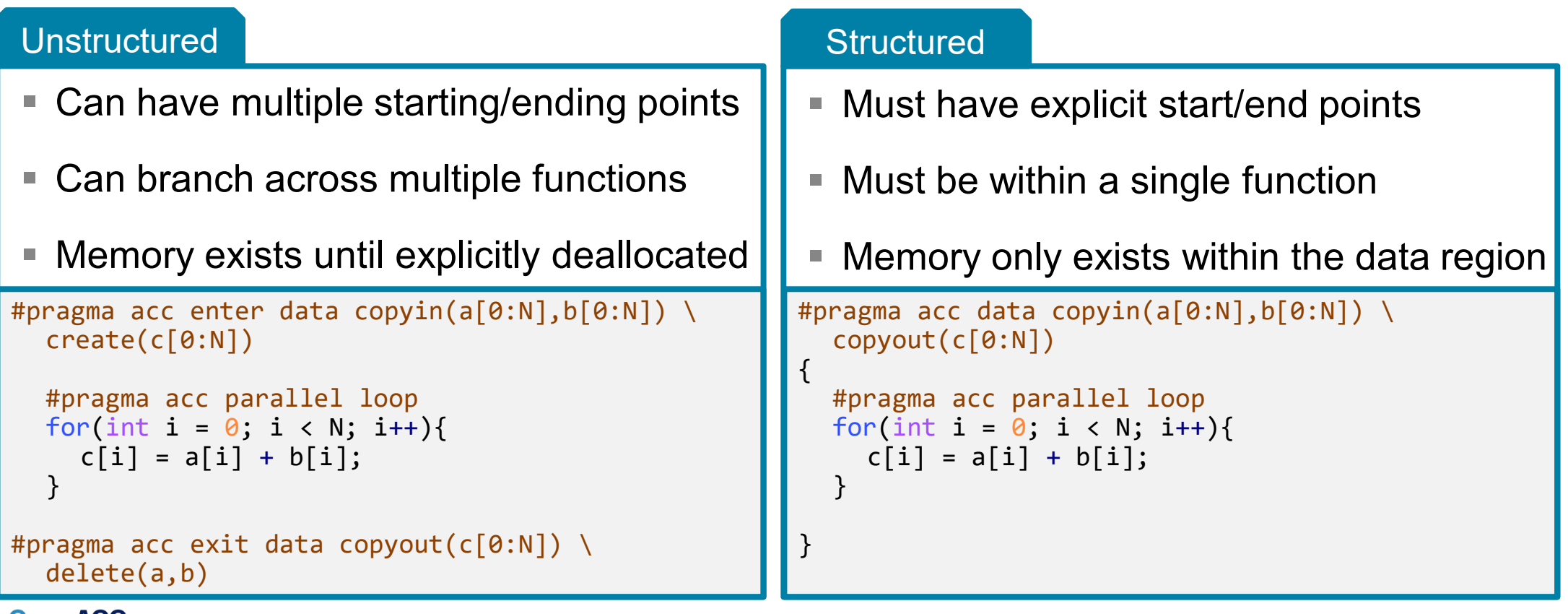

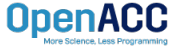

# UNSTRUCTURED DATA DIRECTIVES

#### Branching across multiple functions

```
int* allocate_array(int N){
  int* ptr = (int * ) malloc(N * sizeof(int));
  #pragma acc enter data create(ptr[0:N])
  return ptr;
}
```

```
void deallocate array(int* ptr){
  #pragma acc exit data delete(ptr)
  free(ptr);
}
```

```
int main(){
  int* a = allocate array(100);
  #pragma acc kernels
  {
    a[0] = 0;}
  deallocate_array(a);
```
- $\blacksquare$  In this example enter data and exit data are in different functions
- This allows the programmer to put device allocation/deallocation with the matching host versions
- This pattern is particularly useful in  $C_{++}$ , where structured scopes may not be possible.

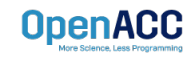

}

### DATA SYNCHRONIZATION

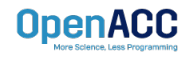

# OPENACC UPDATE DIRECTIVE

**update:** Explicitly transfers data between the host and the device

Useful when you want to synchronize data in the middle of a data region Clauses:

**self:** makes host data agree with device data

**device:** makes device data agree with host data

**#pragma acc update self(x[0:count]) #pragma acc update device(x[0:count])**

 $C/C++$ 

**!\$acc update self(x(1:end\_index)) !\$acc update device(x(1:end\_index))** Fortran

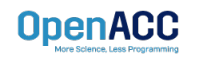

# OPENACC UPDATE DIRECTIVE

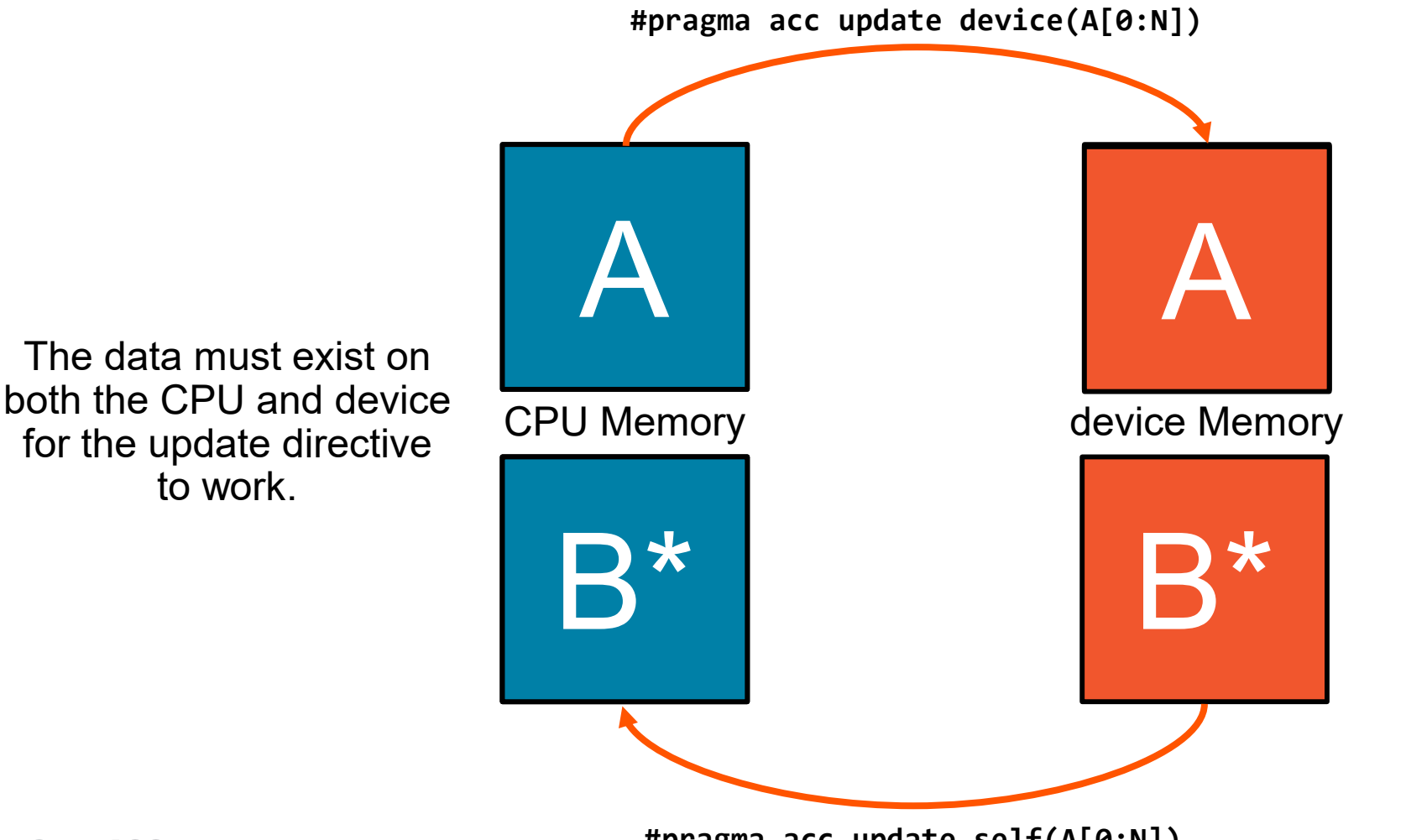

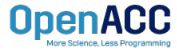

**#pragma acc update self(A[0:N])**

# SYNCHRONIZE DATA WITH UPDATE

```
int* allocate array(int N){
  int* A=(int*) malloc(N*sizeof(int));
  #pragma acc enter data create(A[0:N])
  return A;
}
```

```
void deallocate array(int* A){
  #pragma acc exit data delete(A)
  free(A);
}
```

```
void initialize array(int* A, int N){
  for(int i = 0; i < N; i++){
    A[i] = i;}
 #pragma acc update device(A[0:N])
}
```
- Inside the **initialize** function we alter the host copy of **'A'**
- This means that after calling **initialize** the host and device copy of **'A'** are out-of-sync
- We use the **update** directive with the **device** clause to update the device copy of **'A'**
- Without the **update** directive later compute regions will use incorrect data.

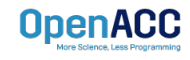

# MODULE REVIEW

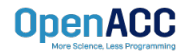

# KEY CONCEPTS

In this module we discussed…

- Why explicit data management is necessary for best performance
- Structured and Unstructured Data Lifetimes
- Explicit and Implicit Data Regions
- The **data**, **enter data**, **exit data**, and **update** directives
- Data Clauses

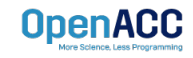

# LAB ASSIGNMENT

In this module's lab you will…

- Update the code from the previous module to use explicit data directives
- Analyze the different between using CUDA Managed Memory and explicit data management in the lab code.

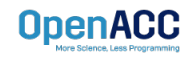